## SSpot Pocket Guide

This is a quick guide design to help understand SSpot and what it offers.

### SSpot – SOFIA Phase II Planning Observations Tool

SSpot is a client-server multi-platform software tool designed to be the only tool you need to plan your SOFIA observations, submit observing proposals, and modify approved observing programs, if necessary. In SSpot, you can select one of the eight observing modes by choosing an Astronomical Observing Template (AOT). By filling out the template with the desired observing parameters (target position, exposure time, dithers, etc.) you create Astronomical Observing Requests (AORs). You can use SSpot to stimate the infrared background around your target. You can overlay an AOR to visualize just how SOFIA will execute your observation. After completing your planning you will use SSpot to submit your observing proposal to the SOFIA Science Center.

#### **Basic Components of SSpot:**

1. **Download AORs From DCS...** File I/O. Download AORs from DCS, will create new AORs from proposal if no AORs are found.

2. File I/O. Read/write AOR files to local disk. AOR files in plain ASCII format. Also can read in formatted fixed single target list.

# 3. AOR Management. Delete, copy, and modify AORs.

4. O M S Target Information. Various coordinate systems available. SIMBAD /NED and NAIF Name/ID name resolution.

5. AOTs. Fill in Templates to create AORs.

6. Tools. Replicate targets and AORs. Add observing constraints to your AORs. Recalculate resource estimates (total durations) for AORs.

7. Proposal Tool (under Tools). Fill out the necessary coversheet information, load the AORs into SSpot and submit your SOFIA Observing Proposal using this Tool.

8. Visualization. Download and display images to estimate the infrared background and then overlay an AOR. See how SOFIA will execute the observation. Check that your AOR covers your target the way you expect it to.

9. Options. Auto-update SSpot (get new versions automatically when selected). Sum only selected AORs - have SSpot add up the total duration for a subset of the AORs you are working with. Disk cache preferences are selectable too.

10. Full 'online' help packaged with SSpot.

#### Samples of the screens:

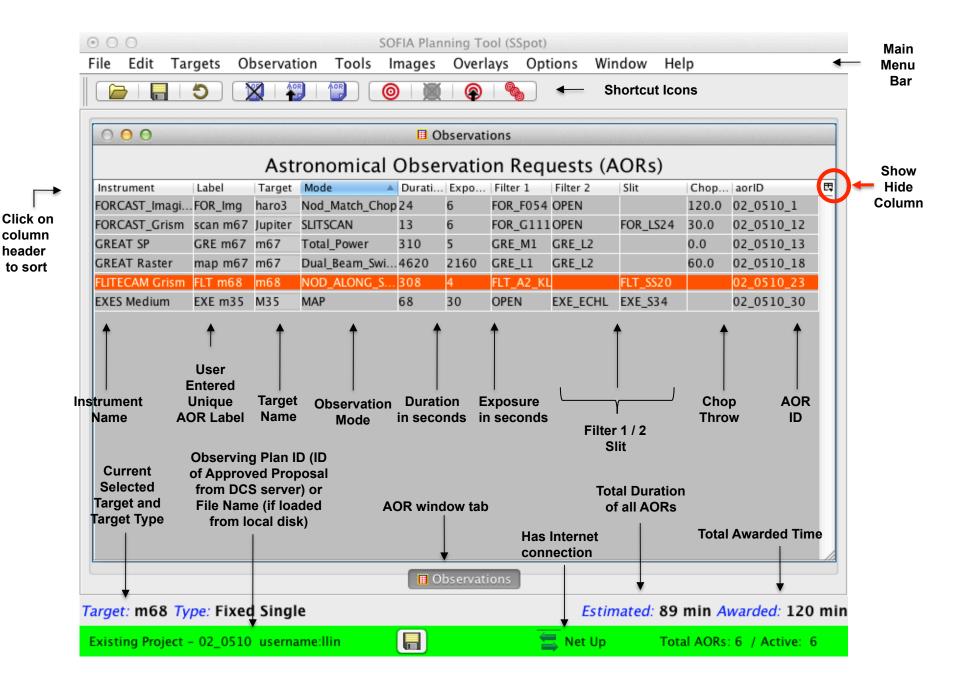

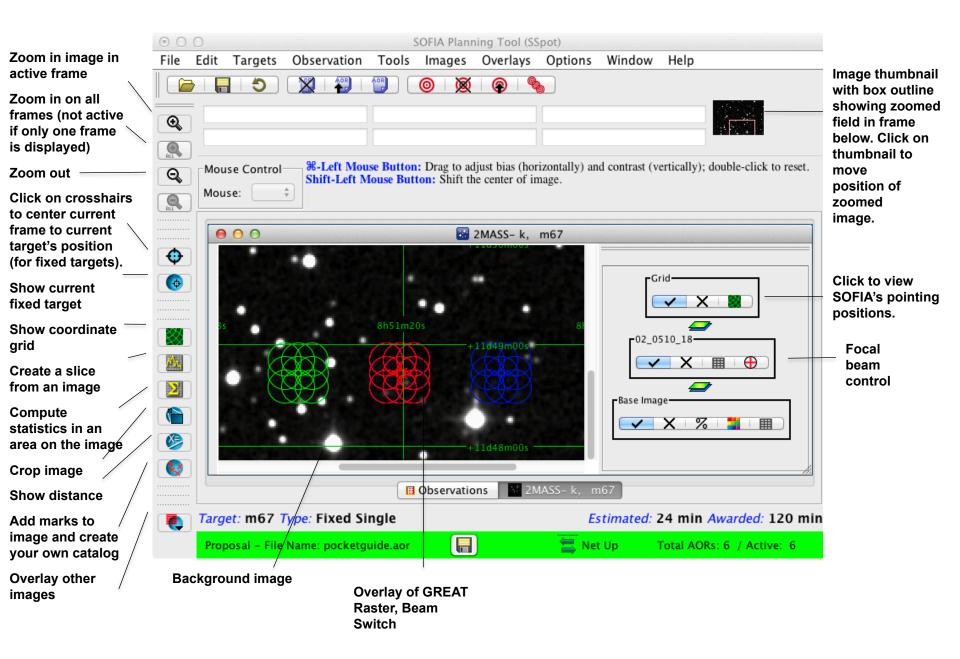

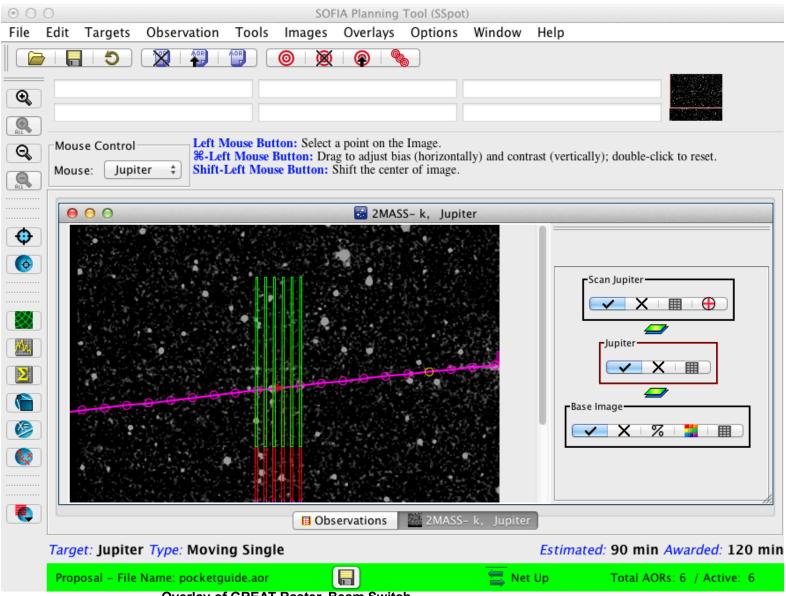

**Overlay of GREAT Raster, Beam Switch**